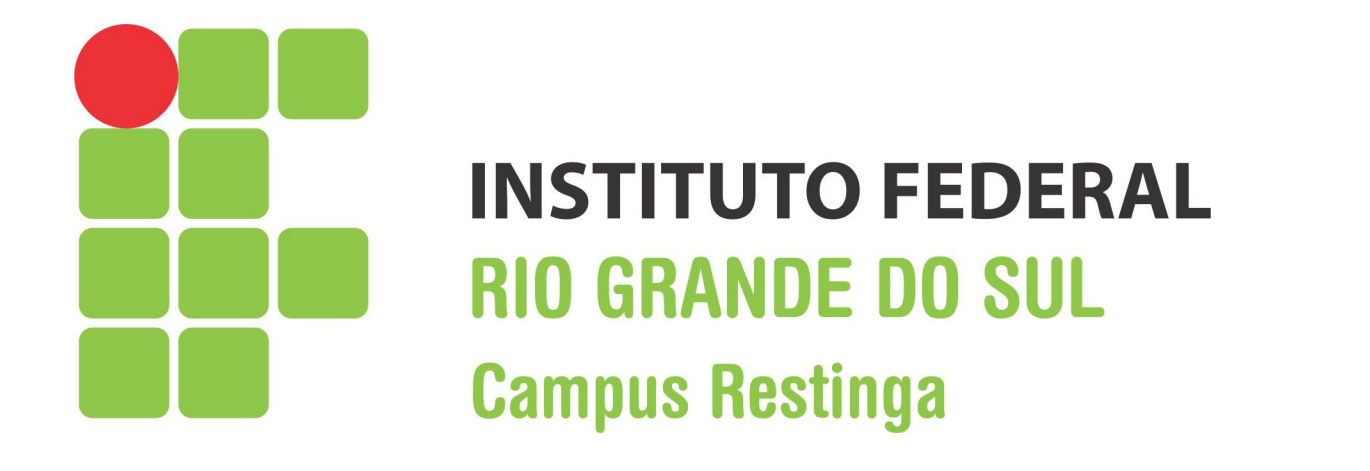

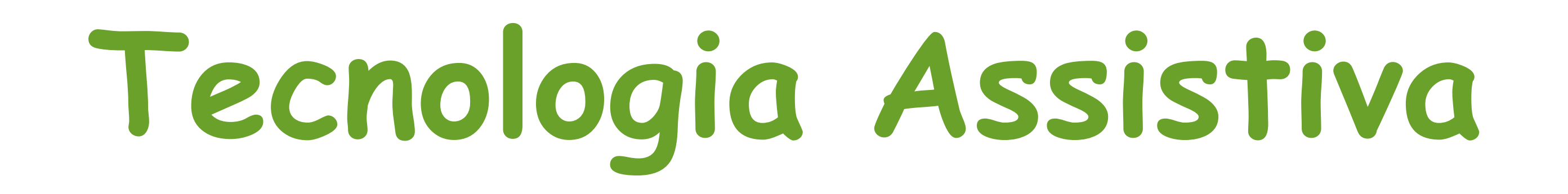

#### **Josi Schwarz Carlos Kowalski**

**Orientador: Pedro Rocha**

# **Tecnologia Assistiva**

**Área de conhecimento que engloba produtos, recursos, metodologias, estratégias que objetivam promover atividades relacionadas as pessoas com deficiência incapacidades ou mobilidade reduzida, visando sua autonomia, independência, qualidade de vida e inclusão social.**

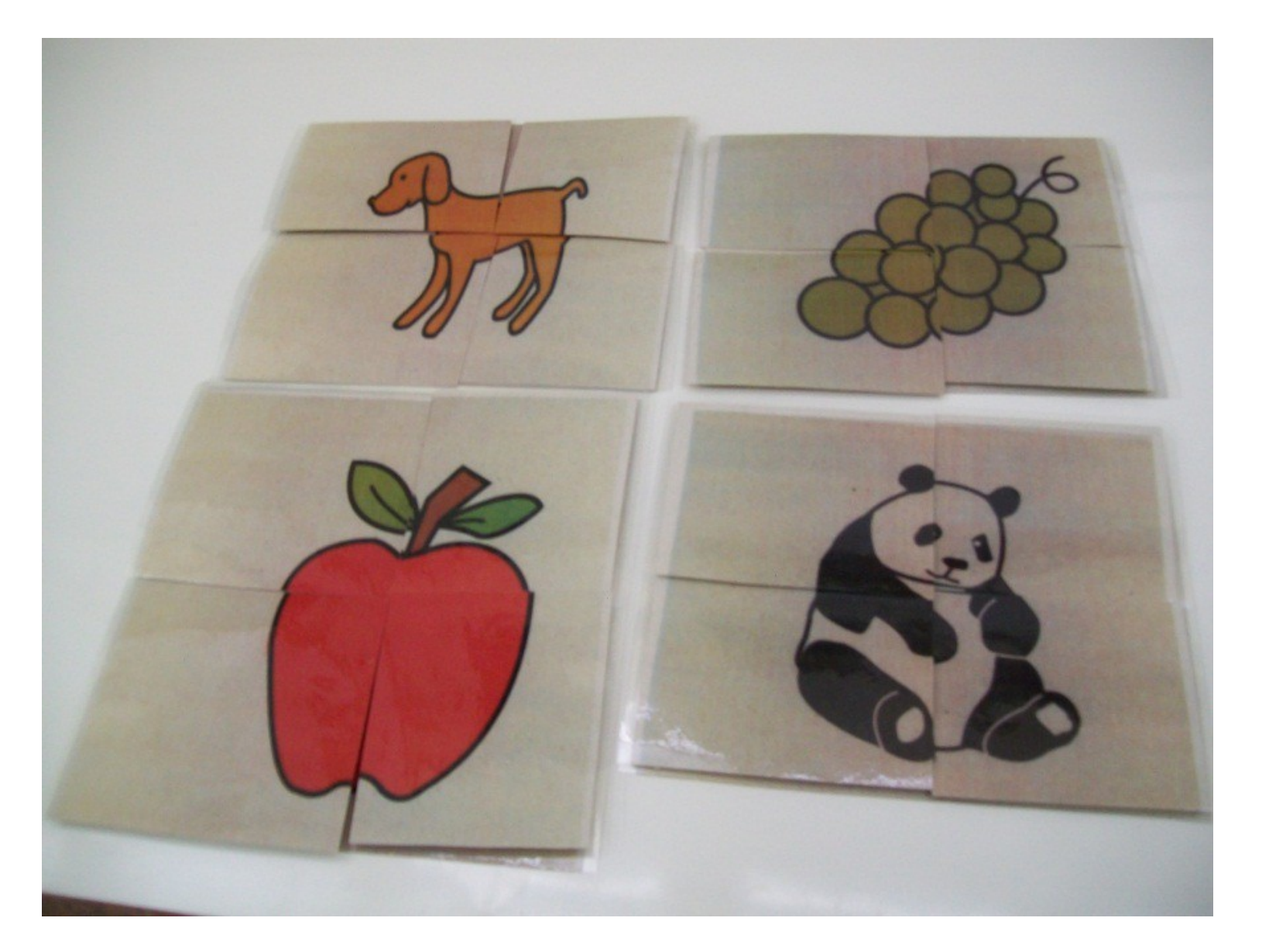

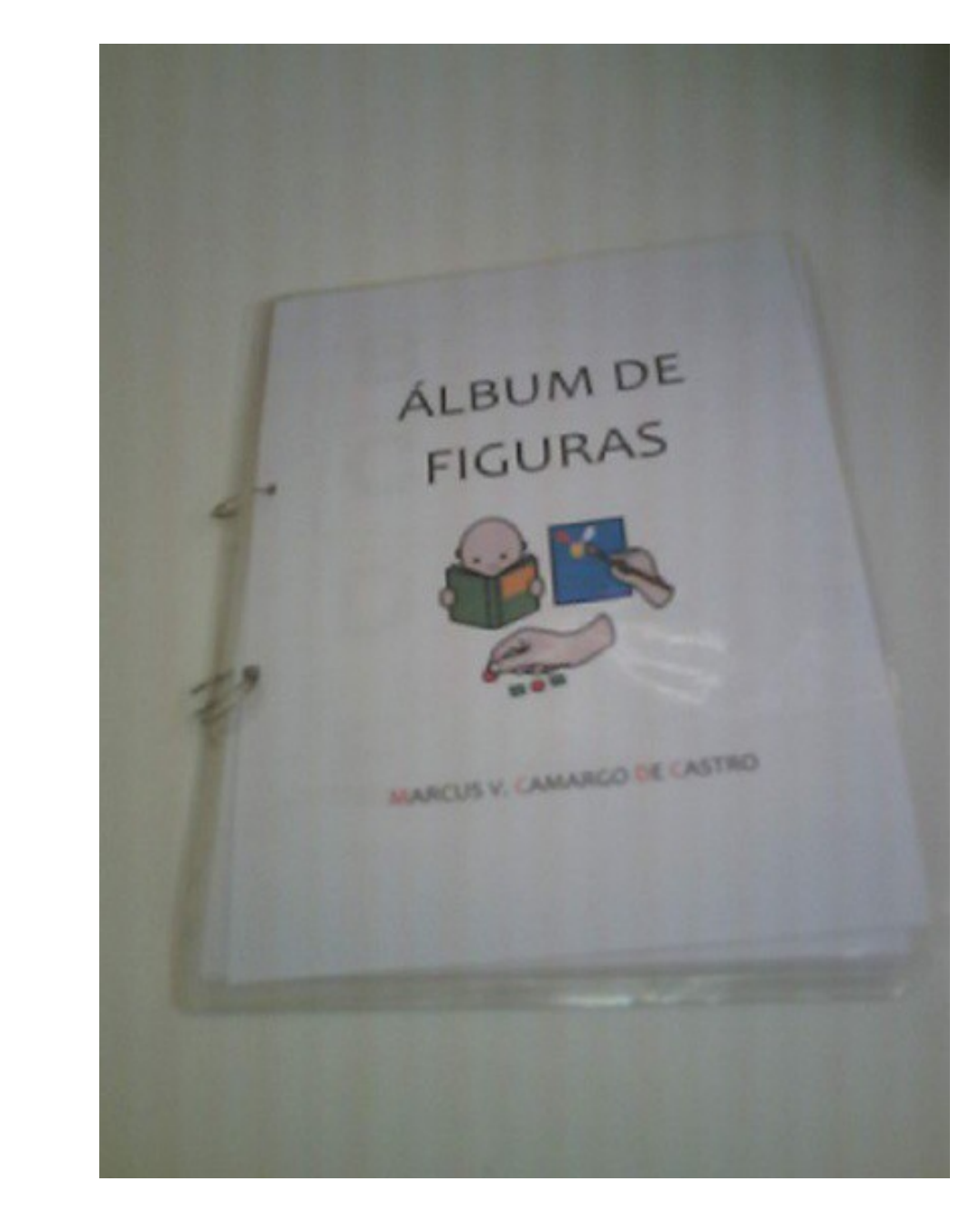

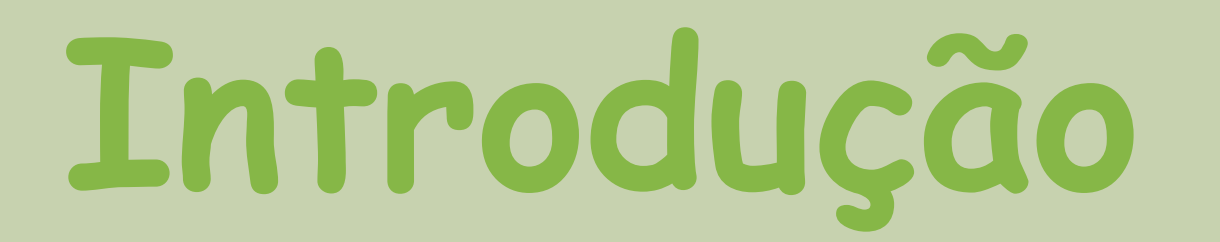

**Nosso objetivo é promover a inclusão sócio-digital de pessoas com necessidades especiais, por meio do desenvolvimento e difusão do conhecimento das tecnologias sociais Assistivas e desenho universal para escolas da rede municipal da zona sul de Porto Alegre.**

## **Metodologia**

**Os procedimentos metodológicos de pesquisa e desenvolvimento do trabalho são:**

**Estudar diferentes softwares educacionais que podem ser usados na instituição de ensino conveniada para incluir as pessoas com necessidades especiais;**

**Pesquisar e desenvolver aplicativos de tecnologia assistiva para tablet e a plataforma Kinect por meio seu SDK.**

**Publicar artigos científicos demonstrando a sociedade brasileira o uso e a construção de todas as tecnologias assistivas desenvolvidas ao longo deste projeto.**

### Resultados até o momento

**Neste estudo trabalhamos com alguns alunos com autismo e passamos a fazer uso do tablet com eles e o aproveitamento foi ótimo. No começo do nosso trabalho, um destes alunos que tem, além de autismo, baixa visão, tinha um pouco de medo do tablet e como sabíamos que ele adorava a Galinha Pintadinha, instalamos os vídeos e demos pra ele assistir. A resposta foi imediata, ou seja, ele passou a adorar o tablet que, para ele é ótimo, pois devido a sua baixa visão, com o computador normal, ele precisava ficar muito próximo à tela, já com o tablet, ele consegue visualizar com mais facilidade.**

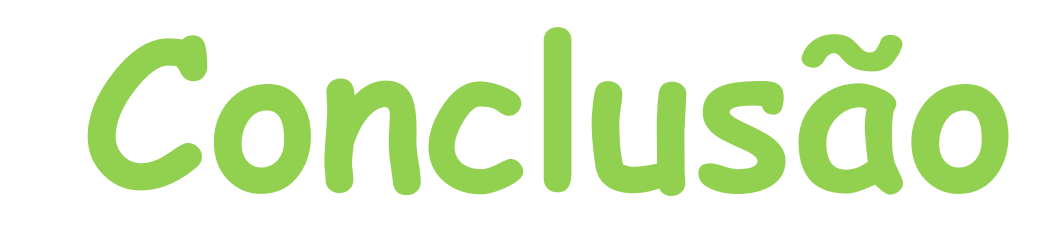

**Com este tipo de material confeccionado, temos a oportunidade de incluir alguns alunos em cursos mais avançados podendo chegar até à realização de um curso superior, assim como viabilizar o seu ingresso no mercado de trabalho. E com o uso do Tablet, Kinect e do Vocalizador também conseguimos uma maior interação entre as crianças e um maior interesse delas no aprendizado.**

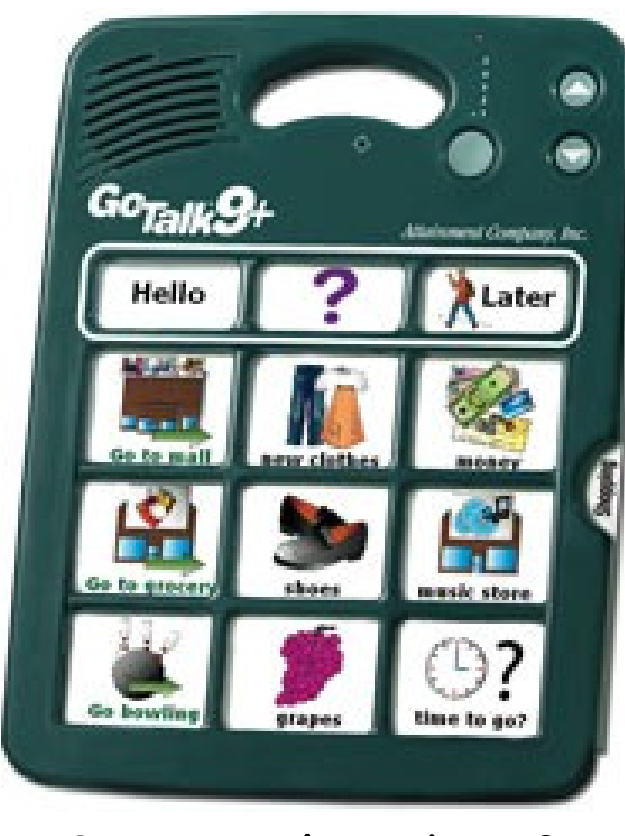

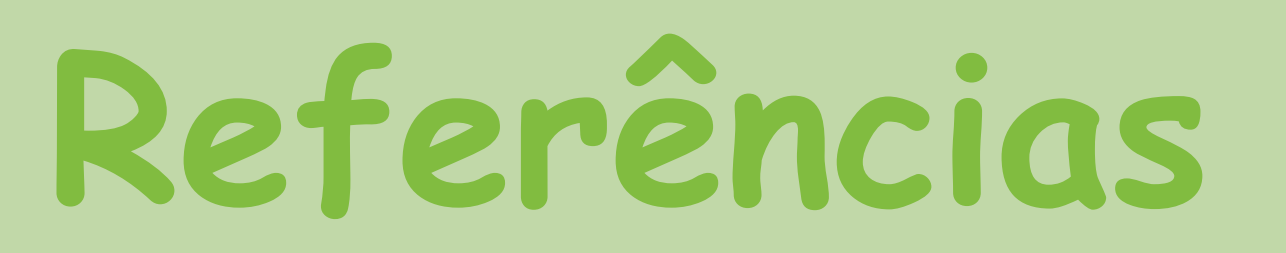

**Kinect for Windows SDK beta. Disponível em: http://research.microsoft.com/enus/um/redmond/projects/kinectsdk/. Acesso em: 24 de jun. 2011.**

**Microsoft Corporation. Kinect. Disponível em: http:// http://www.xbox.com/pt-BR/Kinect/. Acesso em: 24 de jun. 2011.**

**PRADO, Adriana. Acessibilidade e Desenho Universal. Disponível em Acesso em ago 2005. SONZA, Andréa Poletto. Ambientes Virtuais Acessíveis sob a perspectiva de usuários com limitação visual. Tese (Doutorado). Universidade Federal do Rio Grande do Sul, Programa de Pós-Graduação em Informática na Educação, Porto Alegre, 07 de Maio de 2008. Disponível em Acesso em ago/09.**

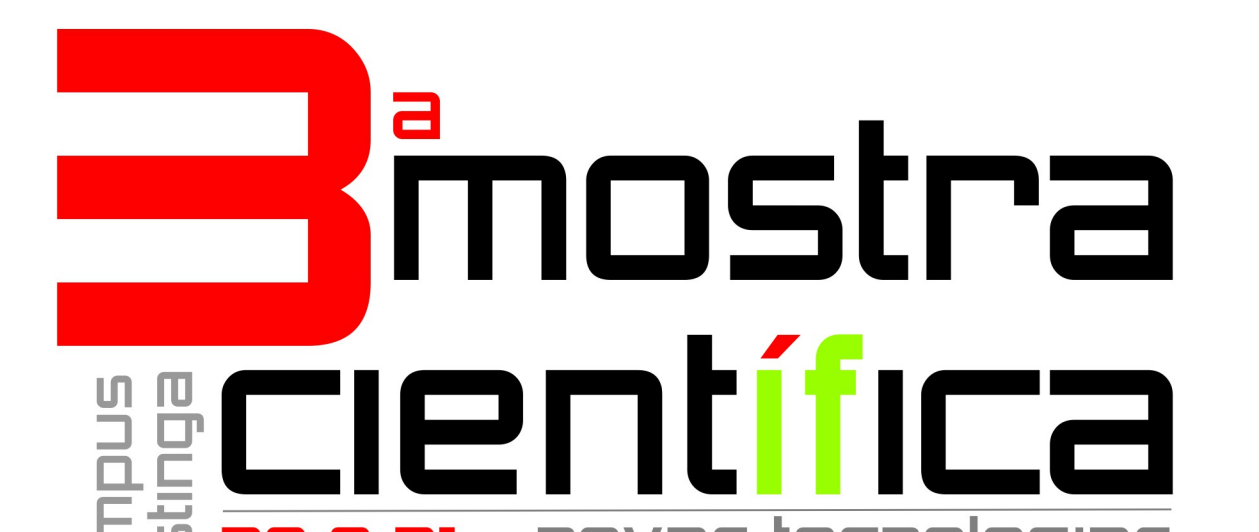

**INSTITUTO FEDERAL DE EDUCAÇÃO, CIÊNCIA E TECNOLOGIA RIO GRANDE DO SUL** 

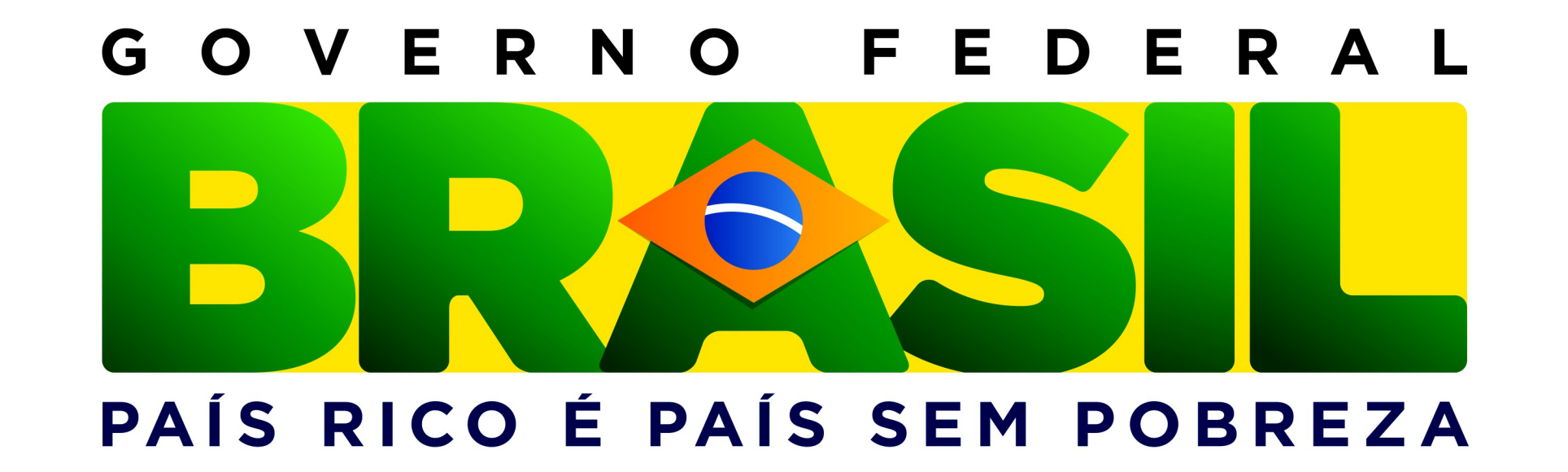

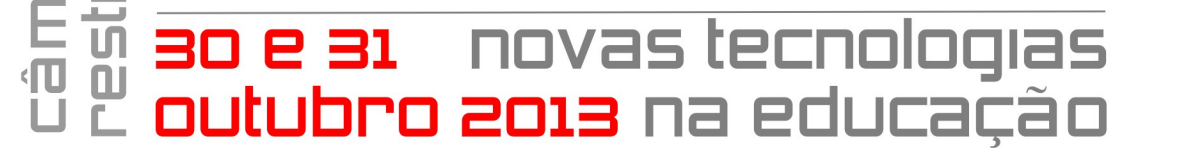

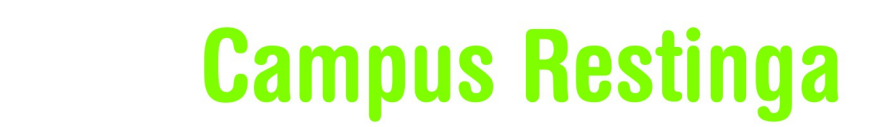

Figura 01 Quebra-cabeça

Figura 02 Caderno de atividades

Figura 03 Vocalizador Go Talk

Figura 04 Kinect

#### Figura 05 Tablet

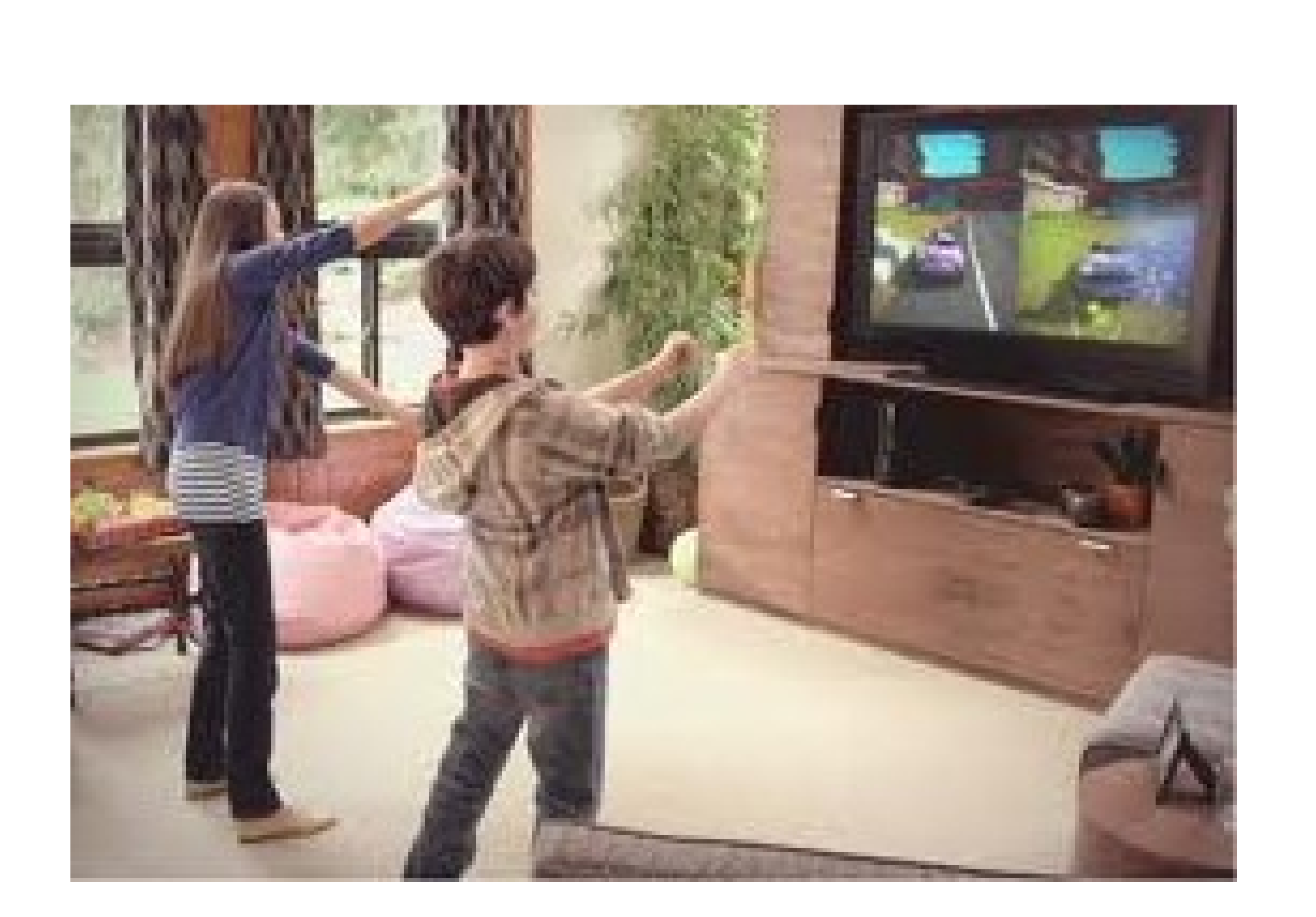

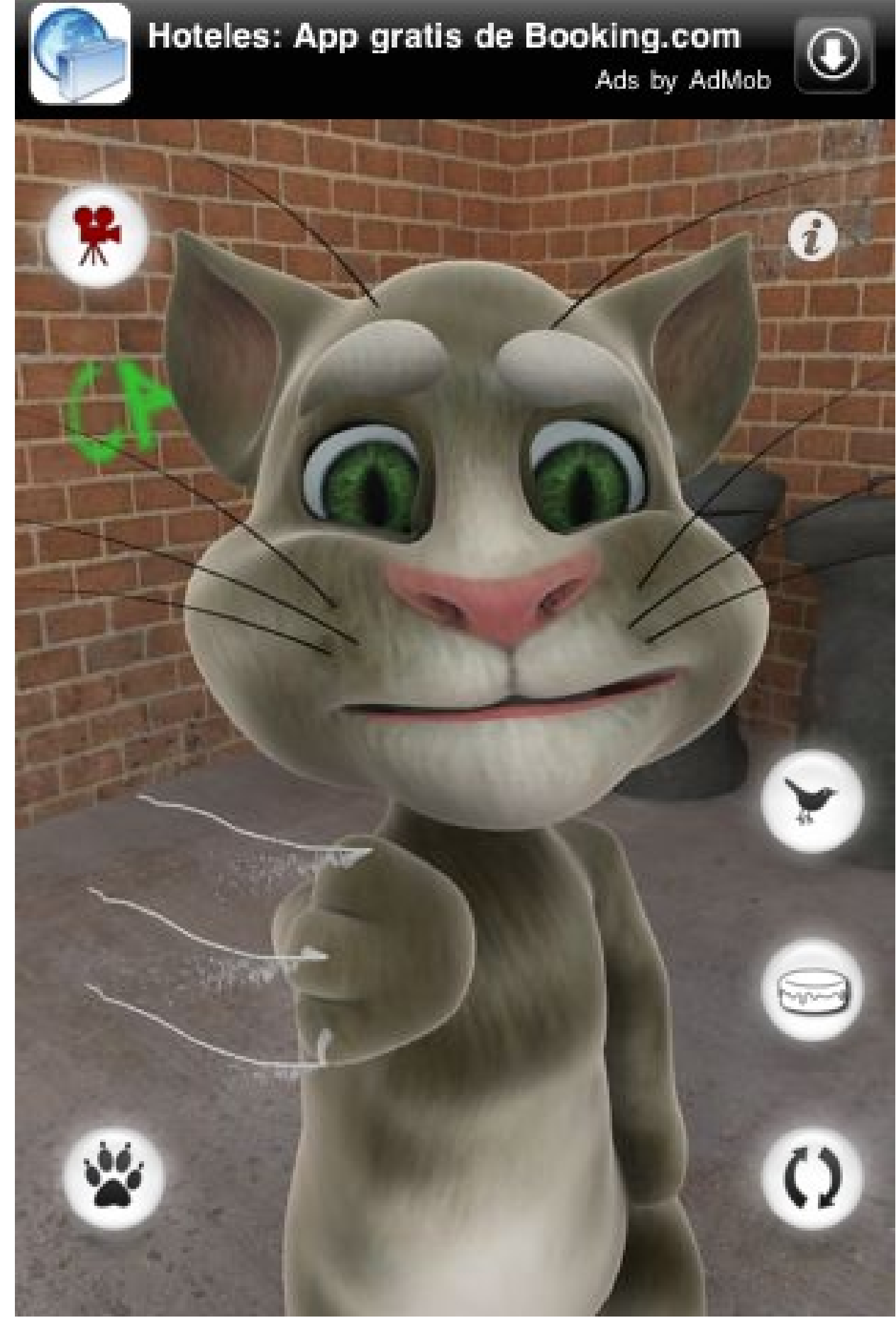